# **Computerunterstützte Modellanpassung rotationssymmetrischer Systeme**

Dr.-Ing. **Carsten Schedlinski**, ICS, Langen, sched@ics-solutions.de

### **Kurzfassung**

In dieser Veröffentlichung wird auf die Verwendung der computerunterstützten Modellanpassung (computational model updating) bei rotationssymmetrischen Systemen, wie sie etwa in der Luftfahrtindustrie bei Triebwerken auftreten, eingegangen. Bei diesen Systemen treten im allgemeinen doppelte (in Realität nahezu doppelte) Eigenfrequenzen auf. Die zugehörigen Eigenvektoren besitzen dabei visuell dieselbe Form – sie sind jedoch bezüglich der Symmetrieachse um einen bestimmten Winkel zueinander verdreht.

Die absolute Orientierung der analytischen Eigenvektoren bezüglich der Symmetrieachse ist beliebig wählbar und wird durch das gewählte Berechnungsverfahren festgelegt. Aus diesem Grund tritt eine gleiche Orientierung der Eigenvektoren aus Versuch und Analyse nicht notwendigerweise auf, was insbesondere die automatische Zuordnung von Eigenvektoren und damit die Nutzung der wichtigen Eigenvektorinformation für die computerunterstützte Modellanpassung erschwert. An Hand eines realen Beispiels werden verschiedene Möglichkeiten zur Verwendung der Eigenvektoren bei der computerunterstützten Modellanpassung von rotationssymmetrischen Systemen vorgestellt.

#### *Stichworte:*

*computerunterstützte Modellanpassung, computational model updating, Modellvalidierung, FEM, rotationssymmetrische Systeme, experimentelle Modalanalyse* 

## **1. Einleitung**

Die Güte strukturmechanischer Finite Elemente Modelle kann durch einen Vergleich mit experimentellen Daten beurteilt werden, wobei experimentell ermittelte Eigenfrequenzen und Eigenvektoren hierbei häufige Verwendung finden. Sind die Abweichungen zwischen Versuch und Analyse zu groß, so muß die Idealisierung des realen elastomechanischen Systems überprüft und gegebenenfalls angepaßt werden.

Wegen der im allgemeinen großen Anzahl unsicherer Modellparameter bei Finite Elemente Modellen industrieller Größenordnung ist eine "manuelle" Anpassung meist nicht mehr möglich. Hier müssen Verfahren zur computerunterstützten Modellanpassung (computational model updating) verwendet werden, welche eine simultane Anpassung mehrerer Parameter erlauben. Die Versuchs-/Analyseabweichungen werden von diesen Verfahren minimiert und eine Validierung des FE-Modells ist hierdurch möglich.

In dieser Veröffentlichung wird auf die Verwendung der computerunterstützten Modellanpassung (computational model updating) bei rotationssymmetrischen Systemen, wie sie etwa in der Luftfahrtindustrie bei Triebwerken auftreten, eingegangen. Bei diesen Systemen treten im allgemeinen doppelte (in Realität nahezu doppelte) Eigenfrequenzen auf. Die zugehörigen Eigenvektoren besitzen dabei visuell dieselbe Form – sie sind jedoch bezüglich der Symmetrieachse um einen bestimmten Winkel zueinander verdreht.

Die absolute Orientierung der analytischen Eigenvektoren bezüglich der Symmetrieachse ist beliebig wählbar und wird durch das gewählte Berechnungsverfahren festgelegt. Aus diesem Grund tritt eine gleiche Orientierung der Eigenvektoren aus Versuch und Analyse nicht notwendigerweise auf, was insbesondere die automatische Zuordnung von Eigenvektoren und damit die Nutzung der wichtigen Eigenvektorinformation für die computerunterstützte Modellanpassung erschwert. Der einfachste Weg ist es in diesen Fällen, die Eigenvektoren nicht für die computerunterstützte Modellanpassung zu verwenden.

Um die Eigenvektorinformation dennoch berücksichtigen zu können, besteht die Möglichkeit, das Finite Elemente Modell "manuell" oder computerunterstützt so zu modifizieren, daß die erforderliche gleiche Orientierung erreicht wird. Dies ist allerdings oft mit einem relativ hohen Aufwand verbunden. Eine einfachere Alternative besteht darin, direkt die analytischen oder experimentellen Eigenvektoren geeignet aufzubereiten (das heißt zu transformieren), um eventuelle Fehlorientierungen zu kompensieren. Hierauf soll in dieser Veröffentlichung speziell eingegangen werden.

An Hand eines realen Beispiels werden die diskutierten Möglichkeiten zur Verwendung der Eigenvektoren bei der computerunterstützten Modellanpassung von rotationssymmetrischen Systemen vorgestellt.

### **2. Theorie**

#### **2.1. Anpassung physikalischer Systemparameter**

Die Basis für die Anpassung physikalischer Steifigkeits-, Massen- und Dämpfungsparameter bildet die folgende Parametrisierung der Systemmatrizen (siehe auch [1], [2], [3]):

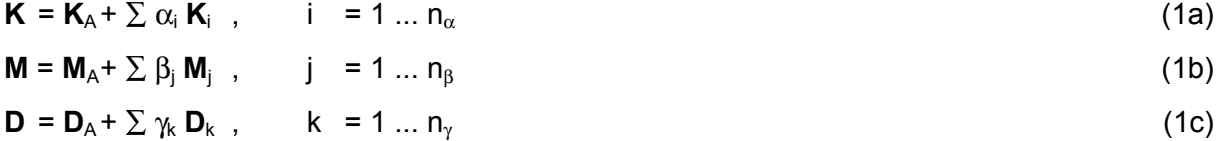

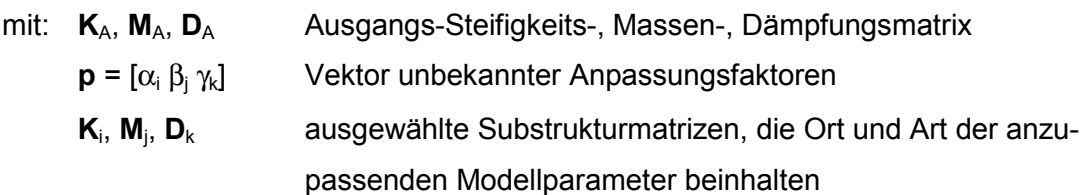

Diese Parametrisierung erlaubt die *lokale* Anpassung unsicherer Modellbereiche. Unter Nutzung der Gleichungen (1) und geeigneter Residuen (die verschiedene Versuch- /Analyseabweichungen enthalten) kann die folgende Zielfunktion abgeleitet werden:

$$
J(\mathbf{p}) = \Delta \mathbf{z}^{\mathsf{T}} \mathbf{W} \Delta \mathbf{z} + \mathbf{p}^{\mathsf{T}} \mathbf{W}_{p} \mathbf{p} \rightarrow \text{min}
$$
 (2)

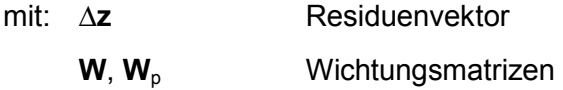

Die Minimierung der Zielfunktion (2) liefert die gesuchten Anpassungsfaktoren **p**. Der zweite Term auf der rechten Seite von Gleichung (2) dient dabei der Begrenzung der Variation der Anpassungsfaktoren. Die Wichtungsmatrix muß mit Bedacht gewählt werden, da für W<sub>p</sub> >> 0 keinerlei Änderung erfolgt (siehe hierzu [2]).

Die Residuen ∆**z** = **z**<sub>T</sub> - **z**(**p**) (**z**<sub>T</sub>: Versuchsdatenvektor, **z**(**p**): zugehöriger Analysedatenvektor) sind im allgemeinen nichtlineare Funktionen der Parameter. Daher ist auch das Minimierungsproblem nichtlinear und muß iterativ gelöst werden. Eine Möglichkeit besteht in der Anwendung des klassischen Sensitivitätsansatzes (siehe [3]), bei dem der Analysedatenvektor am Punkt 0 linearisiert wird. Die Linearisierung erfolgt dabei über eine Taylorreihenentwicklung, die nach dem linearen Glied abgebrochen wird. Dies führt auf:

$$
\Delta z = \Delta z_0 - G_0 \Delta p \tag{3}
$$

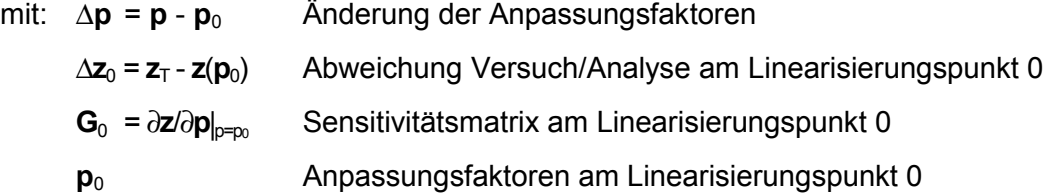

Sofern die Anpassungsfaktoren keinerlei Begrenzungen unterliegen, erhält man aus (2) das lineare Problem (4), das in jedem Iterationsschritt für den aktuellen Linearisierungspunkt gelöst werden muß:

$$
(\mathbf{G}_0^{\mathsf{T}} \mathbf{W} \mathbf{G}_0 + \mathbf{W}_p) \Delta \mathbf{p} = \mathbf{G}_0^{\mathsf{T}} \mathbf{W} \Delta \mathbf{z}_0
$$
 (4)

Für **W**p = **0** entspricht (4) der Methode der gewichteten kleinsten Fehlerquadrate. Es soll an dieser Stelle erwähnt werden, daß natürlich jedes andere mathematische Minimierungsverfahren ebenso zur Lösung von (2) verwendet werden kann.

Weiterhin anzumerken ist, daß die Aufstellung der analytischen Dämpfungsmatrix, im Gegensatz zu Steifigkeits- und Massenmatrix, im allgemeinen Schwierigkeiten bereitet. Um die Systemdämpfung ebenfalls anzupassen, können alternativ modale Dämpfungsparameter verwendet werden. Für eine weiterführende Diskussion dieses Sachverhaltes wird auf die Literatur verwiesen (zum Beispiel [2], [4]).

#### **2.2. Eigenwert- und Eigenvektorresiduum**

Häufige Verwendung finden das Eigenwert- und das Eigenvektorresiduum. Hier werden die analytischen Eigenwerte (Quadrate der Eigenkreisfrequenzen) und Eigenvektoren von den zugehörigen Versuchsergebnissen abgezogen. Der Residuenvektor lautet in diesem Fall:

$$
\Delta \mathbf{z}_0 = \begin{bmatrix} \lambda_{\text{T}_i} - \lambda_i \\ \mathbf{x}_{\text{T}_i} - \mathbf{x}_i \end{bmatrix}_0, \quad i = 1, ..., n
$$
 (5)

mit:  $\lambda_{\text{Ti}}$ ,  $\lambda_i$  Versuchs-/Analyseeigenwerte  $X_{Ti}$ ,  $X_i$ Versuchs-/Analyseeigenvektoren

Die zu (5) gehörige Sensitivitätsmatrix ist in Gleichung (6) gegeben, wobei die Berechnung der partiellen Ableitungen aus der Literatur ([1], [2], [3]) entnommen werden kann.

$$
\mathbf{G}_0 = \begin{bmatrix} \frac{\partial \lambda_i}{\partial \mathbf{p}} \\ \frac{\partial \mathbf{x}_i}{\partial \mathbf{p}} \end{bmatrix}_0, i = 1,...,n
$$
 (6)

Werden reelle Eigenwerte und Eigenvektoren verwendet, so können keine Dämpfungsparameter angepaßt werden: die zugehörigen Sensitivitäten sind identisch Null, da die reellen Eigenwerte und Eigenvektoren lediglich Funktionen der Steifigkeits- und Massenparameter des Systems sind.

#### **2.3. Zuordnung von Eigenwerten und Eigenvektoren**

Die Zuordnung von Analysedaten zu Versuchsdaten kann über den sogenannten MAC-Wert der Eigenvektoren erfolgen:

$$
MAC := \frac{(\mathbf{x}_T^\top \mathbf{x})^2}{(\mathbf{x}_T^\top \mathbf{x}_T)(\mathbf{x}^\top \mathbf{x})}
$$
(7)

der ein Maß für die lineare Abhängigkeit zweier Vektoren  $x_T$ , x darstellt. Ein MAC-Wert von Eins bedeutet, daß die zwei Vektoren kollinear sind; ein MAC-Wert von Null bedeutet, daß die zwei Vektoren orthogonal sind.

Im Falle rotationssymmetrischer Systeme treten im allgemeinen doppelte (in Realität nahezu doppelte) Eigenfrequenzen auf. Die zugehörigen Eigenvektoren besitzen dabei visuell dieselbe Form – sie sind jedoch bezüglich der Symmetrieachse um einen bestimmten Winkel zueinander verdreht. Die absolute Orientierung der analytischen Eigenvektoren bezüglich der Symmetrieachse ist beliebig wählbar und wird durch das gewählte Berechnungsverfahren festgelegt, weshalb eine gleiche Orientierung der Eigenvektoren aus Versuch und Analyse nicht notwendigerweise auftritt. Dies kann zu einer deutlichen Verschlechterung der MAC-Werte von zusammengehörenden Eigenvektoren führen, was insbesondere die Nutzung der Eigenvektorinformation erschwert oder sogar verhindert.

In diesen Fällen können die folgenden Maßnahmen ergriffen werden:

- 1) Vernachlässigung der Eigenvektorinformation und alleinige Nutzung der Eigenwertinformation; Nutzung der Eigenvektoren nur für die (meist nur eingeschränkt mögliche) Zuordnung der jeweiligen Eigenwerte aus Analyse und Versuch
- 2) "manuelle" oder computerunterstützte Modifikation des FE-Modells, so daß die erforderliche gleiche Orientierung der Eigenvektoren erreicht wird
- 3) direkte Aufbereitung der analytischen oder experimentellen Eigenvektoren (das heißt Transformation) zur Kompensierung eventueller Fehlorientierungen

Punkt 1) hat zum Nachteil, daß die *lokale* Eigenvektorinformation nicht verwendet wird. Dies kann zum Beispiel zu einer schlechteren Konvergenz der Anpassungsläufe führen oder die Anpassung lokaler Bereiche erschweren. Punkt 2) ist oft mit einem relativ hohen Zusatzaufwand verbunden (zum Beispiel genaue Abbildung/Anpassung von lokalen Massen). Auch variiert das zu wählende Vorgehen von System zu System. Punkt 3) bedarf im allgemeinen nur eines geringen Aufwandes und ist universell einsetzbar. Eine mögliche Umsetzung wird im folgenden Abschnitt vorgestellt.

## **2.4. Transformation der Eigenvektoren**

Die analytische Eigenwertanalyse liefert bei rotationssymmetrischen Systemen in erster Linie orthogonale Paare von Eigenvektoren, die identische Eigenwerte aufweisen (doppelte Eigenfrequenzen). Die Eigenvektoren der jeweiligen Paare besitzen dabei visuell dieselbe Form – sie sind jedoch um einen bestimmten Winkel zueinander verdreht. Bezüglich der Symmetrieachse ist die absolute Orientierung der Eigenvektorpaare beliebig wählbar, das heißt, eine beliebige Drehung der Eigenvektorpaare um die Symmetrieachse ergibt wieder ein zulässiges Eigenvektorpaar.

Für reale Systeme ist die Orientierung der Eigenvektorpaare bezüglich der Symmetrieachse im allgemeinen auf Grund von geometrischen Toleranzen festgelegt (Störung der Symmetrie). Die zugehörigen Eigenwerte sind dabei nahezu identisch (eng benachbarte Eigenfrequenzen). Für die Zuordnung zwischen Analyse und Versuch bedeutet dies, daß die MAC-Werte bei abweichenden Orientierungen zwischen Analyse und Versuch sehr niedrige Werte annehmen können, obwohl die visuelle Übereinstimmung durchaus gegeben ist.

Um also eine bessere Übereinstimmung der Orientierungen zwischen Analyse und Versuch zu erreichen, müssen die Analyse- oder Versuchseigenvektoren geeignet gedreht beziehungsweise transformiert werden. Ein Ansatz, wie er beispielsweise in [5] vorgestellt wird, besteht darin, die Eigenvektoren zu drehen und/oder Fourier zu zerlegen. Nachteil dieser Verfahren ist aber insbesondere die Forderung nach gleichmäßig um den Umfang verteilten Meßknoten.

Ein universelles Vorgehen, das insbesondere keinerlei Anforderungen an die Anordnung der Meßknoten stellt, soll im folgenden vorgestellt werden:

Zunächst werden die doppelten – beziehungsweise benachbarten – analytischen Eigenfrequenzen bestimmt (für die Analysedaten sind im allgemeinen immer beide Eigenwerte/Eigenvektoren vorhanden; für Versuchsdaten muß dies nicht der Fall sein). Die Bestimmung kann dabei leicht, zum Beispiel über eine wählbare Frequenzbandbreite, automatisiert werden, was wiederum von Vorteil für den interaktionsfreien Ablauf der computerunterstützten Modellanpassung ist.

Danach werden die beiden Versuchseigenvektoren bestimmt, die einem bestimmten analytischen Eigenvektorpaar zugeordnet werden können. Dabei wird die Tatsache genutzt, daß jede Linearkombination der analytischen Eigenvektoren eines Eigenvektorpaares wieder einen gültigen Eigenvektor liefert. Speziell heißt dies, daß jeder Versuchseigenvektor (im Idealfall) als Linearkombination eines analytischen Eigenvektorpaares aufgefaßt werden kann:

 $\mathbf{x}_{\text{Ti}} = \alpha_i \mathbf{x}_1 + \beta_i \mathbf{x}_2$  (8)

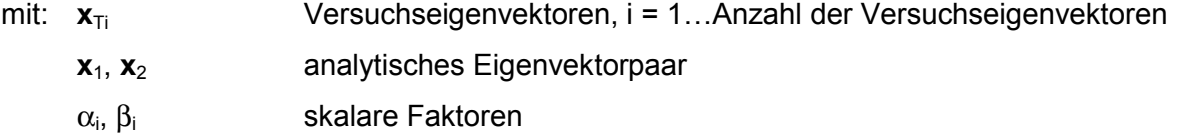

Wegen der real auftretenden Abweichungen zwischen Versuch und Analyse werden die unbekannten skalaren Faktoren  $\alpha_i$  und  $\beta_i$  zweckmäßigerweise im Sinne des kleinsten Fehlerquadrates nach Gleichung (9) ermittel:

$$
\begin{bmatrix} \alpha_i \\ \beta_i \end{bmatrix} = [\mathbf{x}_1 \ \mathbf{x}_2]^{\dagger} \mathbf{x}_{\text{T}i} \tag{9}
$$

mit:  $\begin{bmatrix} \mathbf{x}_1 & \mathbf{x}_2 \end{bmatrix}^+$  Pseudo-Inverse von  $\begin{bmatrix} \mathbf{x}_1 & \mathbf{x}_2 \end{bmatrix}$ 

Für jeden Versuchseigenvektor läßt sich damit ein zugehöriger transformierter Analyseeigenvektor berechnen:

$$
\mathbf{x}_{Ai} = \alpha_i \mathbf{x}_1 + \beta_i \mathbf{x}_2 \tag{10}
$$

Für alle bestimmbaren Paare  $x_{Ti}$  und  $x_{Ai}$  werden dann MAC-Werte nach Gleichung (7) berechnet. Die beiden Versuchsvektoren, die die höchsten MAC-Werte mit den transformierten Analyseeigenvektoren aufweisen, werden schließlich als zugeordnete Versuchseigenvektoren zurückbehalten (für reale Anwendungen ist es zweckmäßig, nur Zuordnungen oberhalb einer bestimmten MAC-Wertgrenze und innerhalb einer bestimmten Frequenztoleranz zu berücksichtigen).

Das nach Gleichung (10) ermittelte transformierte analytische Eigenvektorpaar kann im Prinzip bereits für die weitere Analyse, zum Beispiel die Korrelation, verwendet werden. Es ist jedoch zu beachten, daß die beiden zugehörigen Transformationen in keinerlei Zusammenhang miteinander stehen. Um diese Situation zu verbessern, wird in einem letzten Schritt eine gemeinsame Transformation durchgeführt, die das analytische Eigenvektorpaar auf das zugehörige Versuchseigenvektorpaar abbildet. Diese Transformation erfolgt im Prinzip analog zu Gleichungen (8) bis (10).

Zusätzlich wird darüber hinaus noch die Orthogonalität der analytischen Eigenvektoren bezüglich der analytischen Massenmatrix erzwungen. Eine genaue Beschreibung des hierfür erforderlichen Vorgehens ist in [6] zu finden (spezielle Anwendung der in [6] vorgestellten Eigenvektorglättung).

#### **3. Beispiel**

An Hand eines realen Beispiels aus der Luftfahrtindustrie sollen die diskutierten Möglichkeiten zur Verwendung der Eigenvektoren bei der computerunterstützten Modellanpassung von rotationssymmetrischen Systemen jetzt vorgestellt werden. Bei dem untersuchten System handelt es sich um den sogenannten "Bypass Duct" eines Flugzeugtriebwerks, der im Rahmen des "GROWTH"-Programmes der Europäischen Kommission im Forschungsprojekt CERES (Cost Effective Rotordynamics Engineering Solutions) untersucht worden ist.

Bild 1 zeigt das FE-Modell des Bypass Ducts. Es handelt sich um ein kombiniertes Schalenund Balkenmodell mit circa 2000 Elementen und 3000 Knoten. Die Randbedingungen werden als frei/frei festgelegt, da diese Randbedingungen experimentell sehr verläßlich angenähert werden können.

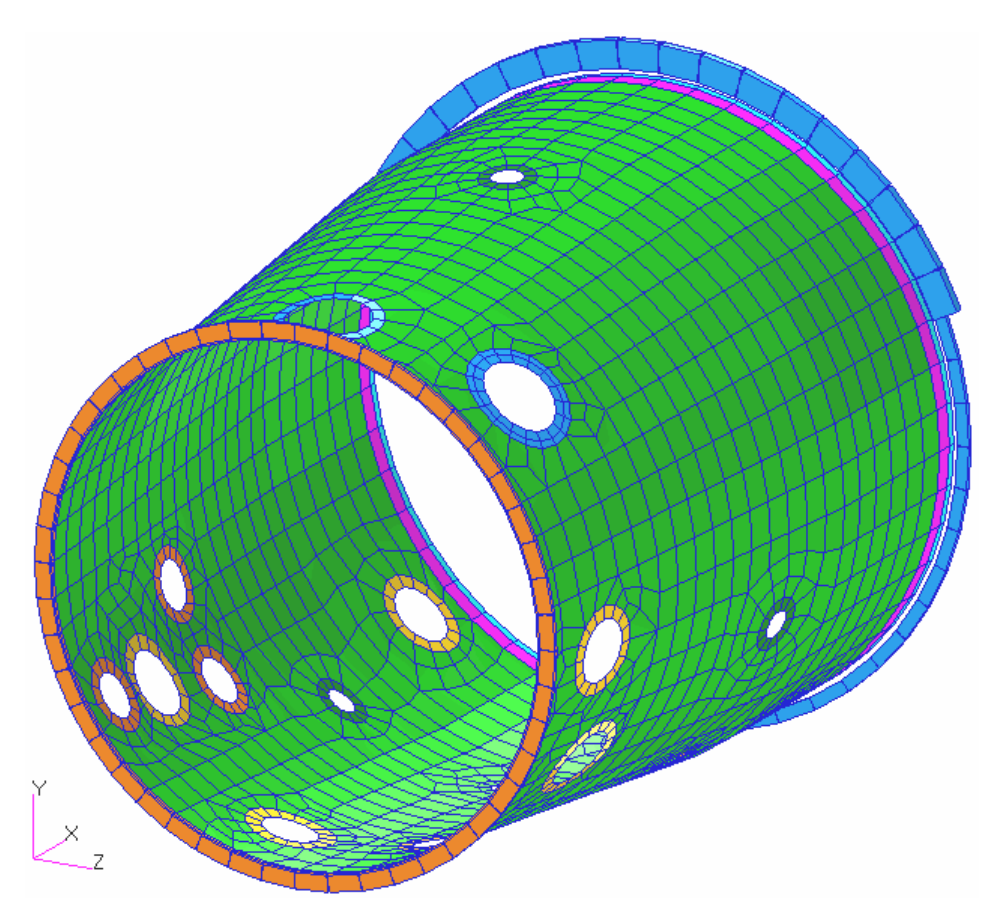

Bild 1: FE-Modell des Bypass Ducts

Der untersuchte Bypass Duct selber ist in Bild 2 gezeigt. Gut zu erkennen sind diverse Anbaumassen, die im FE-Modell nicht explizit modelliert worden sind. Für den Bypass Duct wurde von Rolls-Royce plc. in Bristol, England, eine experimentelle Modalanalyse unter quasi frei/freien Randbedingungen durchgeführt, deren Ergebnisse die Grundlage für die Modellvalidierung bilden.

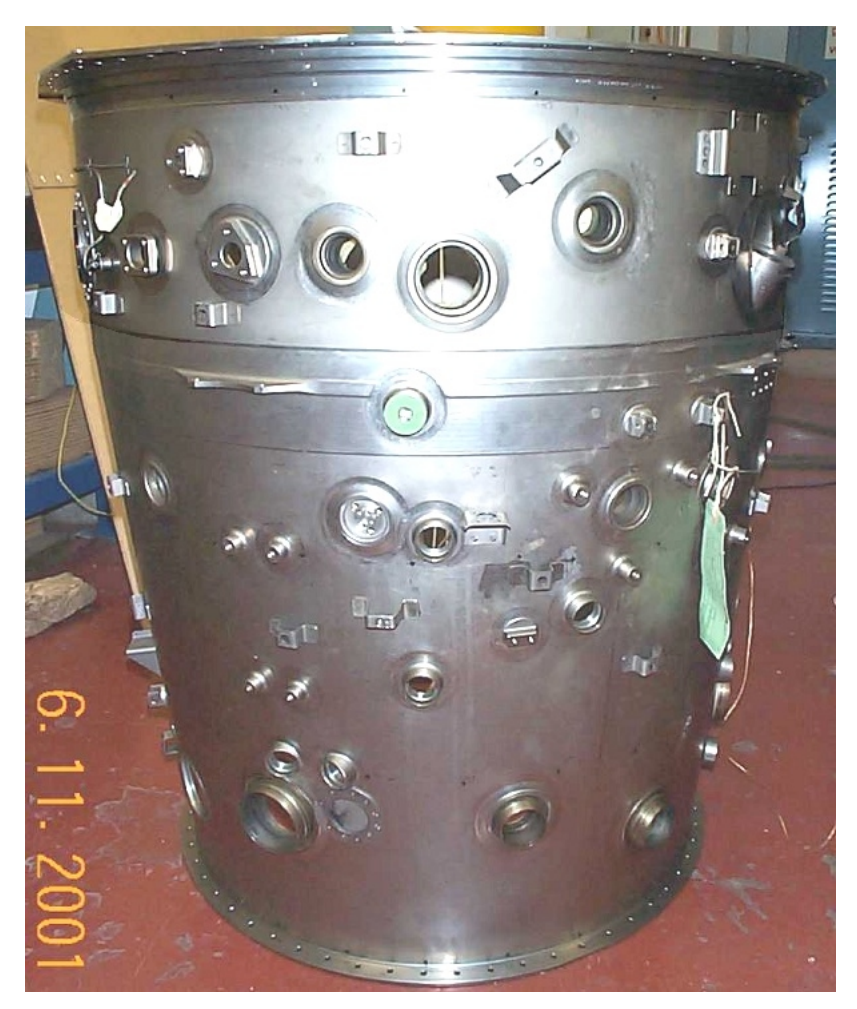

Bild 2: Untersuchter Bypass Duct (Rolls-Royce plc.)

Die Ausgangskorrelation für die ersten 20 Eigenfrequenzen und Eigenvektoren des Bypass Ducts ist in Tabelle 1 und Bild 3 gezeigt (EMA = experimentelle Modalanalyse, FEA = Finite Elemente Analyse). Für die Zuordnung werden nur Eigenfrequenzen innerhalb einer Toleranz von 30 % und Eigenvektoren mit einem MAC-Wert größer 70 % berücksichtigt. Zu beachten ist ferner, daß die Numerierung der elastischen Eigenvektoren mit sieben beginnt (eins bis sechs sind Starrkörpereigenvektoren, frei/freies System).

Gut zu erkennen ist, daß die Korrelation noch keine befriedigenden Ergebnisse liefert. Insbesondere für die ersten beiden Eigenvektoren werden lediglich MAC-Werte kleiner 60 % erreicht. Ein visueller Vergleich der Form des ersten experimentellen Eigenvektors mit der des ersten elastischen analytischen Eigenvektors ist in Bild 4 gezeigt. Man erkennt gut, daß es sich um den gleichen Eigenvektor handelt, wobei die jeweiligen Eigenvektoren aus Versuch und Analyse um etwa 20° gegeneinander verdreht sind.

| Nr.            | <b>EMA Nr.</b> | <b>FEA Nr.</b> | <b>EMA Freq.</b> | <b>FEA Freq.</b> | Freq. Abw. | <b>MAC</b> |
|----------------|----------------|----------------|------------------|------------------|------------|------------|
|                |                |                | [Hz]             | [Hz]             | [%]        | [%]        |
| 1              | 3              | 9              | 73,67            | 75,74            | 2,82       | 74,81      |
| $\overline{2}$ | 4              | 10             | 76,12            | 78,00            | 2,48       | 80,06      |
| 3              | 5              | 11             | 122,13           | 106,56           | $-12,75$   | 83,19      |
| 4              | 6              | 12             | 127,41           | 106,80           | $-16,18$   | 88,46      |
| 5              | 16             | 22             | 212,80           | 215,93           | 1,47       | 85,28      |
| 6              | 17             | 24             | 238,85           | 243,59           | 1,98       | 71,96      |

Tabelle 1: Ausgangskorrelation für den Bypass Duct

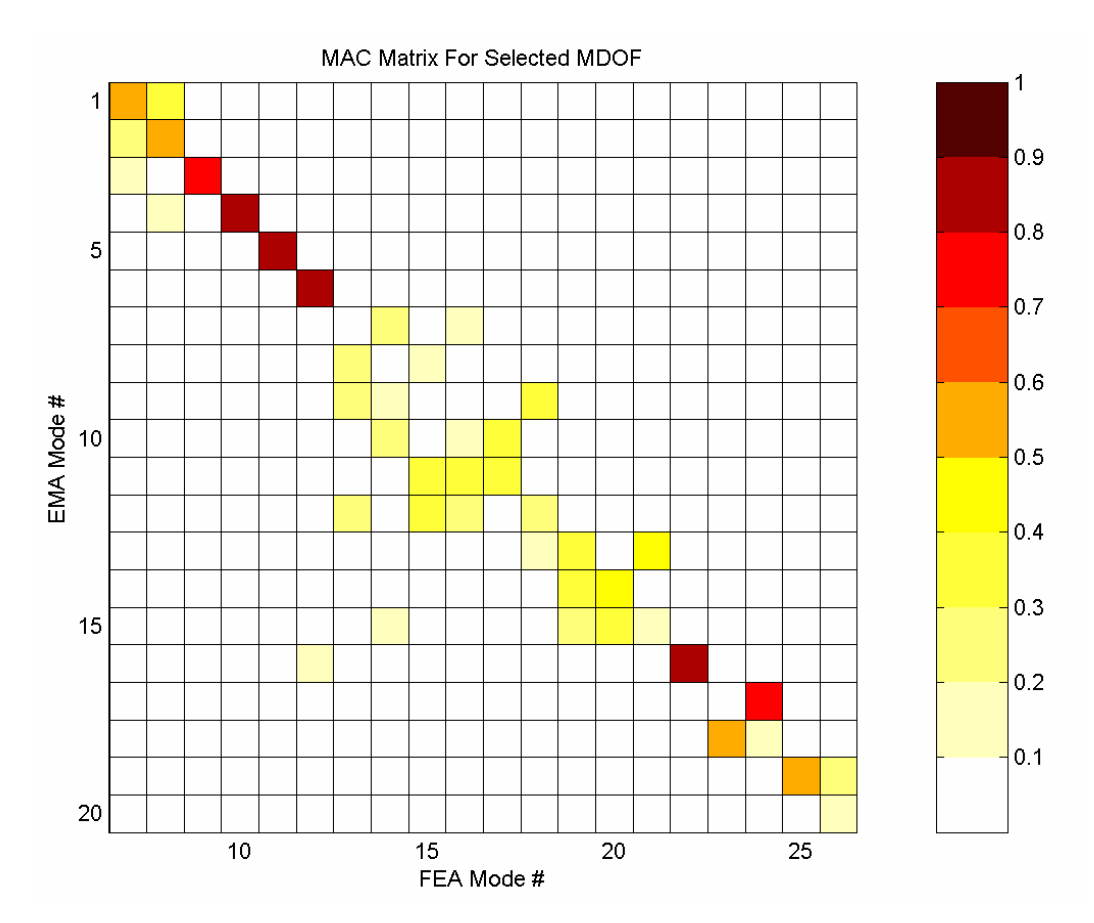

Bild 3: MAC-Matrix, Ausgangskonfiguration des Bypass Ducts

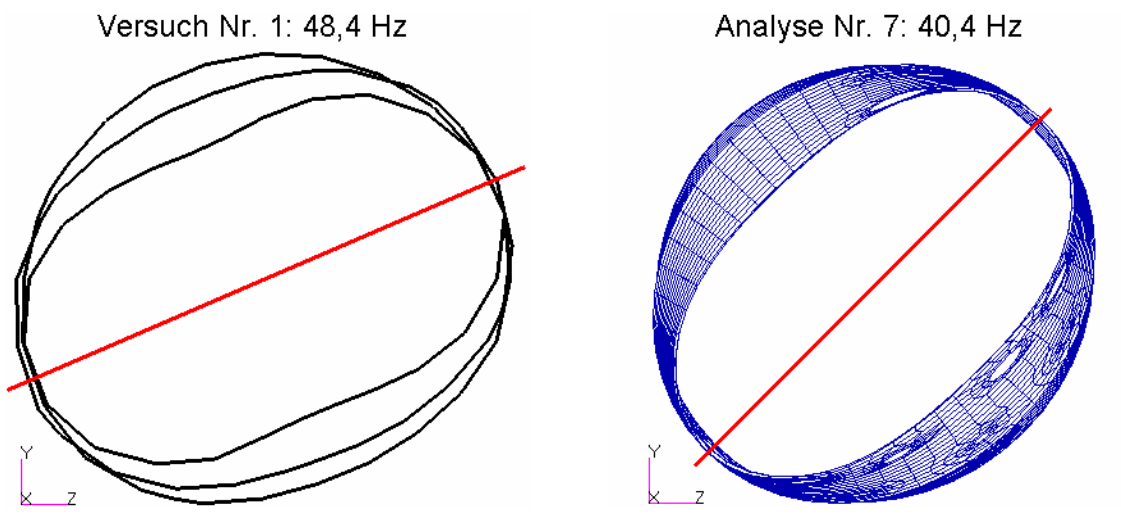

Bild 4: Vergleich von erstem experimentellen mit erstem elastischen analytischen Eigenvektor

Die Korrelation nach Anwendung der Eigenvektortransformation ist Tabelle 2 und Bild 5 zu entnehmen. Hier können jetzt mehr als doppelt so viele Eigenfrequenzen und Eigenvektoren zugeordnet werden, und insbesondere der MAC-Wert für den ersten Eigenvektor ist jetzt auf fast 90 % angestiegen.

| Nr.            | <b>EMA Nr.</b> | <b>FEA Nr.</b> | <b>EMA Freq.</b> | <b>FEA Freq.</b> | Freq. Abw. | <b>MAC</b> |
|----------------|----------------|----------------|------------------|------------------|------------|------------|
|                |                |                | [Hz]             | [Hz]             | [%]        | [%]        |
| $\mathbf{1}$   | 1              | $\overline{7}$ | 48,39            | 40,38            | $-16,57$   | 89,19      |
| $\overline{2}$ | $\overline{2}$ | 8              | 48,77            | 40,64            | $-16,67$   | 88,25      |
| 3              | 3              | 9              | 73,67            | 75,74            | 2,82       | 74,93      |
| $\overline{4}$ | $\overline{4}$ | 10             | 76,12            | 78,00            | 2,48       | 80,43      |
| 5              | 5              | 11             | 122,13           | 106,56           | $-12,75$   | 84,65      |
| 6              | 6              | 12             | 127,41           | 106,80           | $-16, 18$  | 90,22      |
| $\overline{7}$ | 13             | 19             | 195,34           | 200,37           | 2,58       | 77,68      |
| 8              | 14             | 20             | 200,11           | 201,11           | 0,50       | 74,77      |
| 9              | 15             | 21             | 204,25           | 203,42           | $-0,41$    | 79,29      |
| 10             | 16             | 22             | 212,80           | 215,93           | 1,47       | 85,28      |
| 11             | 17             | 23             | 238,85           | 242,67           | 1,60       | 78,08      |
| 12             | 18             | 24             | 239,31           | 243,59           | 1,79       | 73,69      |
| 13             | 19             | 25             | 286,76           | 297,30           | 3,68       | 76,34      |

Tabelle 2: Korrelation für den Bypass Duct nach Anwendung der Eigenvektortransformation

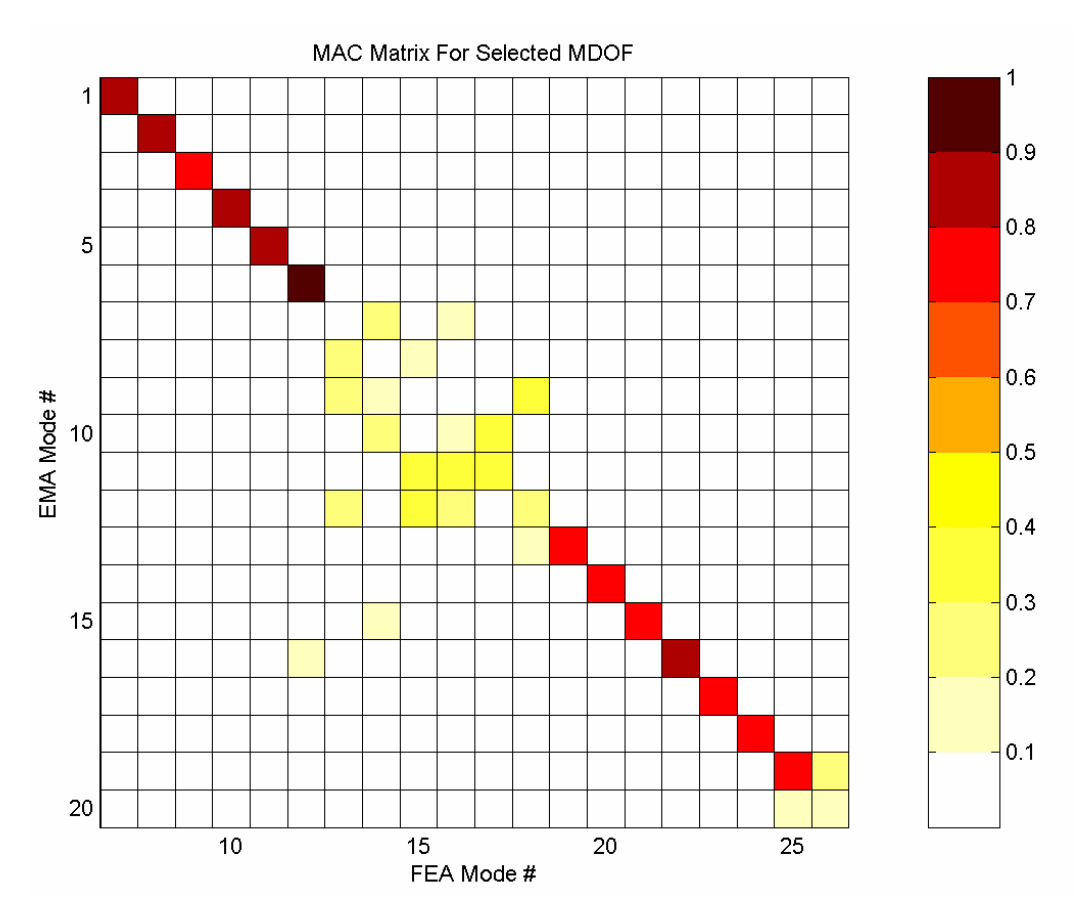

Bild 5: MAC-Matrix, Bypass Duct nach Anwendung der Eigenvektortransformation

Trotz der beachtlichen Verbesserung der Korrelation ist in Bild 5 immer noch eine deutliche Lücke im Bereich der siebten bis zwölften experimentellen Eigenvektoren zu erkennen. Hierbei handelt es sich um Eigenvektoren, bei denen vorwiegend lokale Verformungen im Bereich der Mantelfläche des Bypass Ducts auftreten. Da die lokalen Anbaumassen (siehe auch Bild 2) nicht explizit im FE-Modell modelliert wurden, können diese Eigenvektoren offensichtlich nicht ausreichend abgebildet werden, was auch durch die Eigenvektortransformation nicht kompensiert werden kann.

Die Frequenzabweichungen, die der Tabelle 2 zu entnehmen sind, sind für einige der Eigenvektoren nicht akzeptabel. Aus diesem Grund wird eine computerunterstützte Modellanpassung durchgeführt. Untersucht werden dabei die folgenden bereits oben skizzierten Maßnahmen: 1) Vernachlässigung der Eigenvektorinformation und alleinige Nutzung der Eigenwertinformation, 2) "manuelle" oder computerunterstützte Modifikation des FE-Modells und 3) direkte Aufbereitung der analytischen oder experimentellen Eigenvektoren. Für alle untersuchten Varianten werden jeweils die dominanten Flächenträgheitsmomente des vorderen und des hinteren Flansches (zwei Parameter) für die computerunterstützte Modellanpassung freigegeben.

## **3.1. Anpassung bei Vernachlässigung der Eigenvektorinformation**

Die Anpassung bei Vernachlässigung der Eigenvektorinformation wird durchgeführt, indem die Eigenvektoren lediglich für die Zuordnung der jeweiligen Eigenfrequenzen benutzt werden (ohne Nutzung der Eigenvektortransformation). Als Residuum wird nur der obere Block nach Gleichung (5) verwendet.

Bild 6 zeigt den Verlauf der Anpassung über 10 Iterationsschritte. Konvergenz wird etwa im fünften Iterationsschritt erreicht.

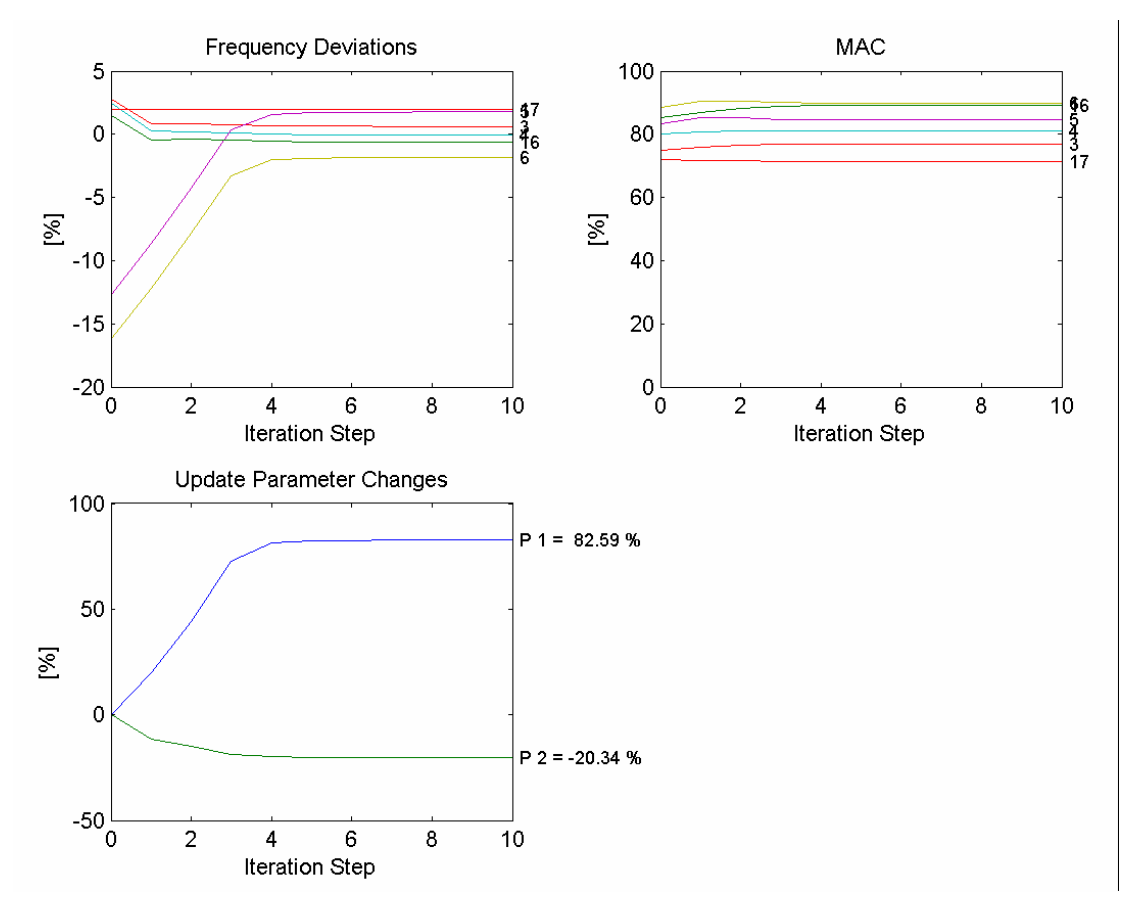

Bild 6: Verlauf der Anpassung, Vernachlässigung der Eigenvektorinformation

Um die Vergleichbarkeit der Ergebnisse untereinander sicherzustellen, wird die Korrelation nach der computerunterstützten Modellanpassung unter Verwendung der Eigenvektortransformation durchgeführt. Tabelle 3 und Bild 7 zeigen das Ergebnis.

| Nr.            | <b>EMA Nr.</b> | <b>FEA Nr.</b> | <b>EMA Freq.</b> | <b>FEA Freq.</b> | Freq. Abw. | <b>MAC</b> |
|----------------|----------------|----------------|------------------|------------------|------------|------------|
|                |                |                | [Hz]             | [Hz]             | [%]        | [%]        |
| 1              | 1              | $\overline{7}$ | 48,39            | 48,07            | $-0,66$    | 90,98      |
| $\overline{2}$ | $\overline{2}$ | 8              | 48,77            | 48,38            | $-0,79$    | 90,11      |
| 3              | 3              | 9              | 73,67            | 74,13            | 0,63       | 77,18      |
| $\overline{4}$ | $\overline{4}$ | 10             | 76,12            | 76,07            | $-0,07$    | 81,35      |
| 5              | 5              | 11             | 122,13           | 124,29           | 1,76       | 86,10      |
| 6              | 6              | 12             | 127,41           | 125,02           | $-1,87$    | 90,92      |
| $\overline{7}$ | 13             | 19             | 195,34           | 199,76           | 2,26       | 77,18      |
| 8              | 14             | 20             | 200,11           | 201,10           | 0,49       | 74,97      |
| 9              | 15             | 21             | 204,25           | 201,27           | $-1,46$    | 81,08      |
| 10             | 16             | 22             | 212,80           | 211,52           | $-0,60$    | 89,16      |
| 11             | 17             | 23             | 238,85           | 242,69           | 1,61       | 78,05      |
| 12             | 18             | 24             | 239,31           | 243,62           | 1,80       | 73,66      |

Tabelle 3: Korrelation für den Bypass Duct nach Anpassung ohne Eigenvektorinformation

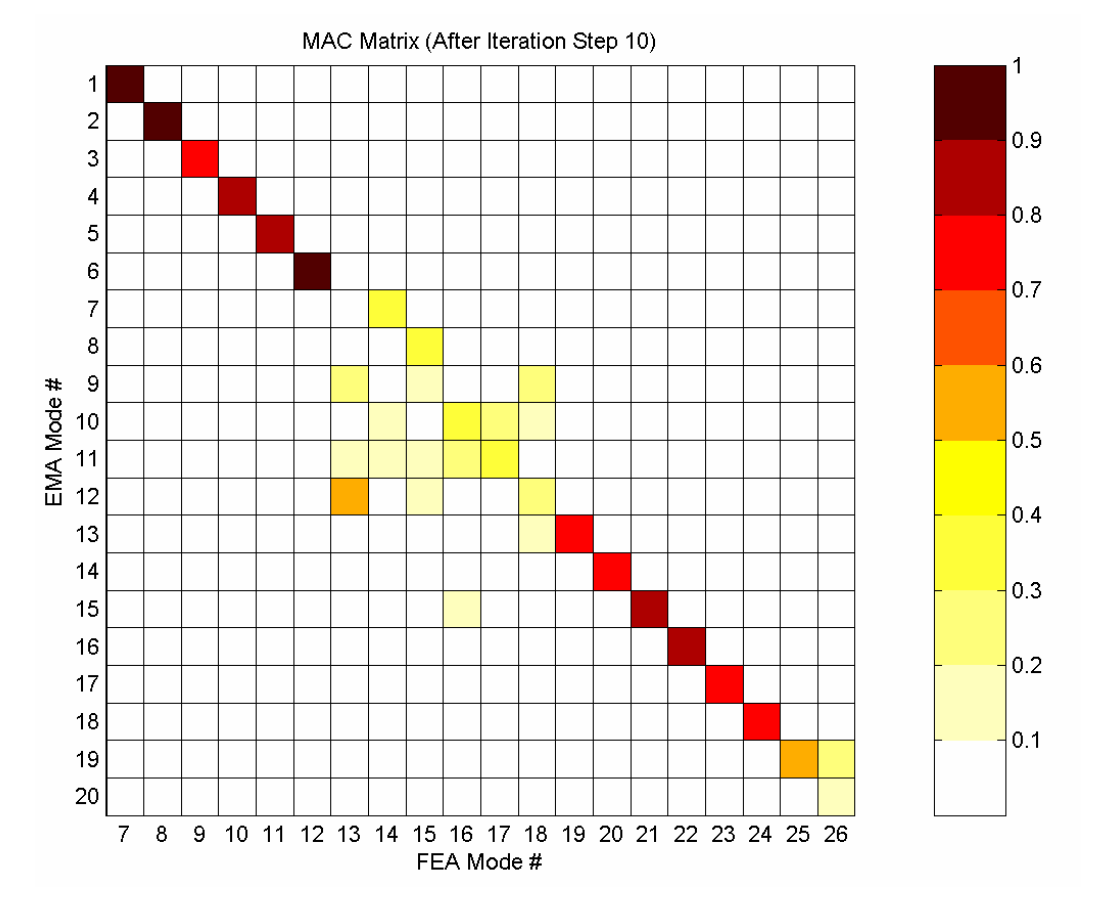

Bild 7: MAC-Matrix, Bypass Duct nach Anpassung ohne Eigenvektorinformation

Durch die computerunterstützte Modellanpassung kann eine deutliche Verringerung der Frequenzabweichungen erzielt werden: für alle zugeordneten Eigenfrequenzen liegt die Frequenzabweichung unter 3 %. Die MAC-Werte (bei Verwendung der Eigenvektortransformation) können durch die computerunterstützte Modellanpassung nur noch leicht verbessert werden.

# **3.2. Anpassung nach Modifikation des FE-Modells**

In einem ersten Schritt wird das FE-Modell des Bypass Ducts zunächst aufbereitet, um Fehlorientierungen der Eigenvektoren aus Versuch und Analyse zu minimieren. Da eine explizite Modellierung sämtlicher Anbaumassen relativ zeitaufwendig wäre, wird hier eine andere Strategie angewendet, wobei folgende Annahmen getroffen werden:

- Unsicherheiten bezüglich der Massenbelegung des Bypass Duct Mantels existieren vor allem im Bereich der Flansche der Mantellöcher
- die Mantellöcher können für eine Anpassung in vier verschiedene Gruppen unterteilt werden (klein, mittel 1, mittel 2 und groß, siehe auch Bild 8)

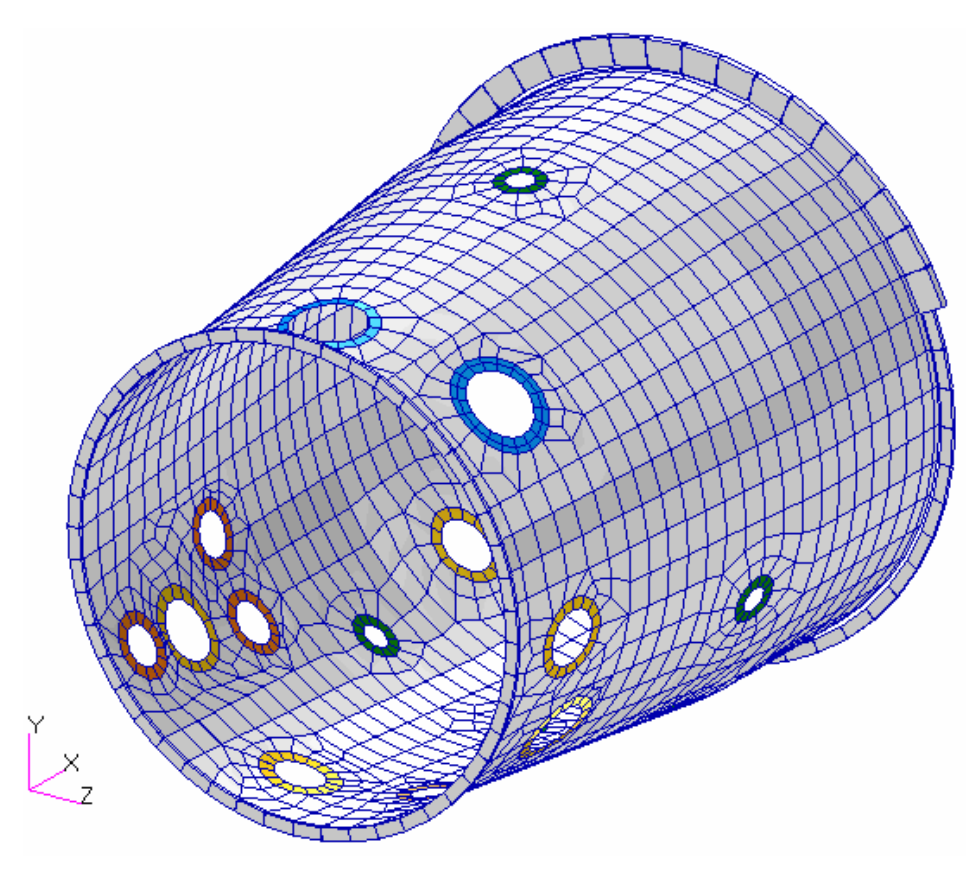

Bild 8: Mantellöcher unterteilt in vier Gruppen

Durch eine computerunterstützte Modellanpassung der Dichten der Flansche um die Mantellöcher wird nun erreicht, daß die Fehlorientierungen der Eigenvektoren minimiert werden. Für die computerunterstützte Modellanpassung wird dabei alleine das Eigenvektorresiduum nach Gleichung (5) verwendet, das heißt eine Verringerung der Frequenzabweichungen wird zu diesem Zeitpunkt noch nicht gefordert.

Die Korrelation des Bypass Ducts nach diesem Schritt der Modellaufbereitung ist exemplarisch in Bild 9 an Hand der MAC-Matrix dargestellt (MAC-Werte berechnet ohne Eigenvektortransformation).

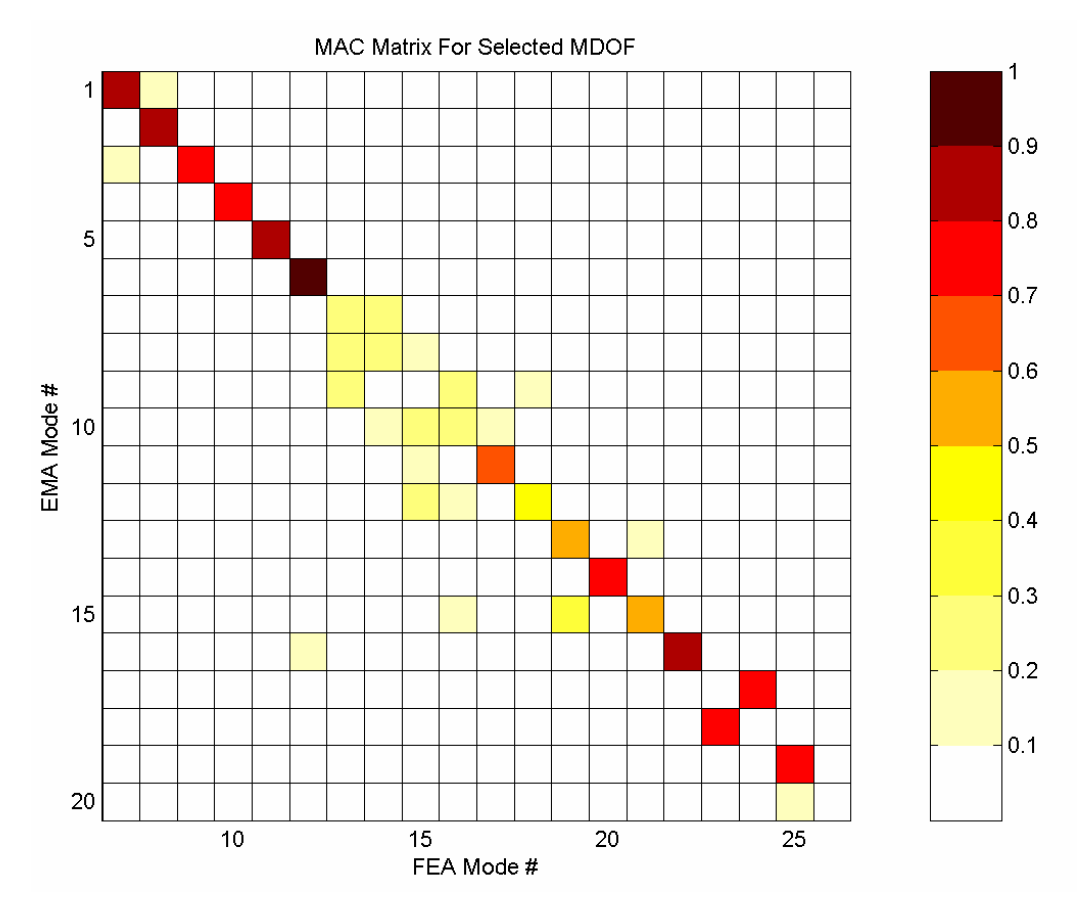

Bild 9: MAC-Matrix, Bypass Duct nach Modellaufbereitung (ohne Eigenvektortransformation)

Man erkennt im Vergleich zu Bild 3, daß die Fehlorientierungen klar verringert werden können, was sich in einer Erhöhung der MAC-Werte widerspiegelt (nach der Modellaufbereitung können 11 anstatt vorher sechs Eigenvektoren mit MAC-Werten größer 70 % zugeordnet werden).

Auf Basis des aufbereiteten FE-Modells erfolgt eine computerunterstützte Modellanpassung, wobei die Eigenvektortransformation nicht eingesetzt wird. Vielmehr wird angenommen, daß die Fehlorientierungen ausreichend verringert werden konnten.

Der Verlauf der Anpassung ist in Bild 10 über 10 Iterationsschritte gezeigt. Konvergenz wird hier bereits im vierten Iterationsschritt erreicht, wobei die endgültigen Parameteränderungen ähnlich zu denen des oben gezeigten Anpassungslaufs ohne Nutzung der Eigenvektorinformation sind.

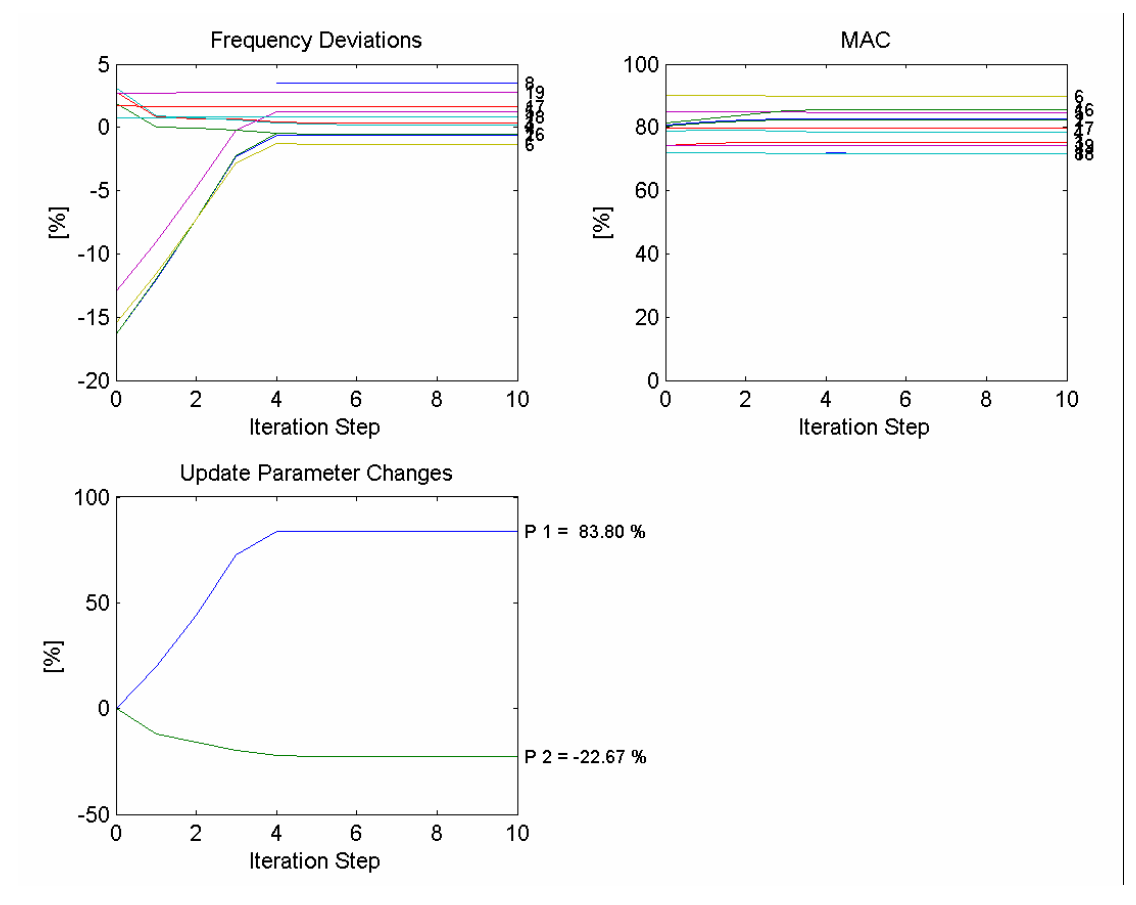

Bild 10: Verlauf der Anpassung, Modifiziertes FE-Modell

Tabelle 4 und Bild 11 zeigen die Korrelation nach Anpassung des modifizierten FE-Modells. Auch hier wird die Korrelation nach der computerunterstützten Modellanpassung unter Verwendung der Eigenvektortransformation durchgeführt, um die Vergleichbarkeit der Ergebnisse untereinander sicherzustellen.

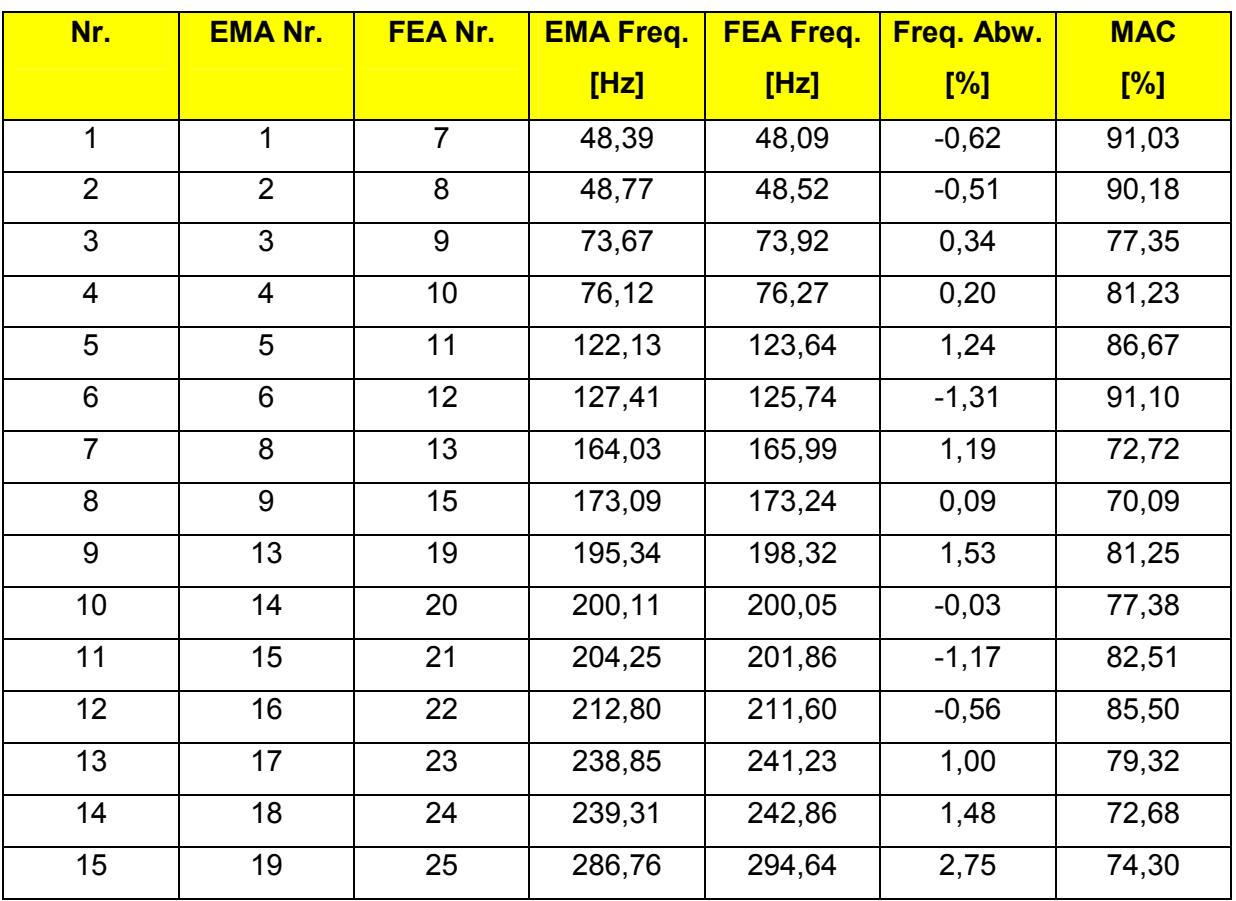

Tabelle 4: Korrelation für den Bypass Duct nach Anpassung des modifizierten FE-Modells

Durch die computerunterstützte Modellanpassung kann auch hier eine deutliche Verringerung der Frequenzabweichungen erzielt werden: für alle zugeordneten Eigenfrequenzen liegt die Frequenzabweichung unter 3 %.

Die MAC-Werte (bei Verwendung der Eigenvektortransformation) können durch die computerunterstützte Modellanpassung nur noch leicht verbessert werden – in der Zuordnungslücke im Bereich der siebten bis zwölften experimentellen Eigenvektoren werden jedoch zwei zusätzliche Eigenvektoren zugeordnet, was auf die (leichte) Verbesserung der Massenabbildung zurückzuführen ist.

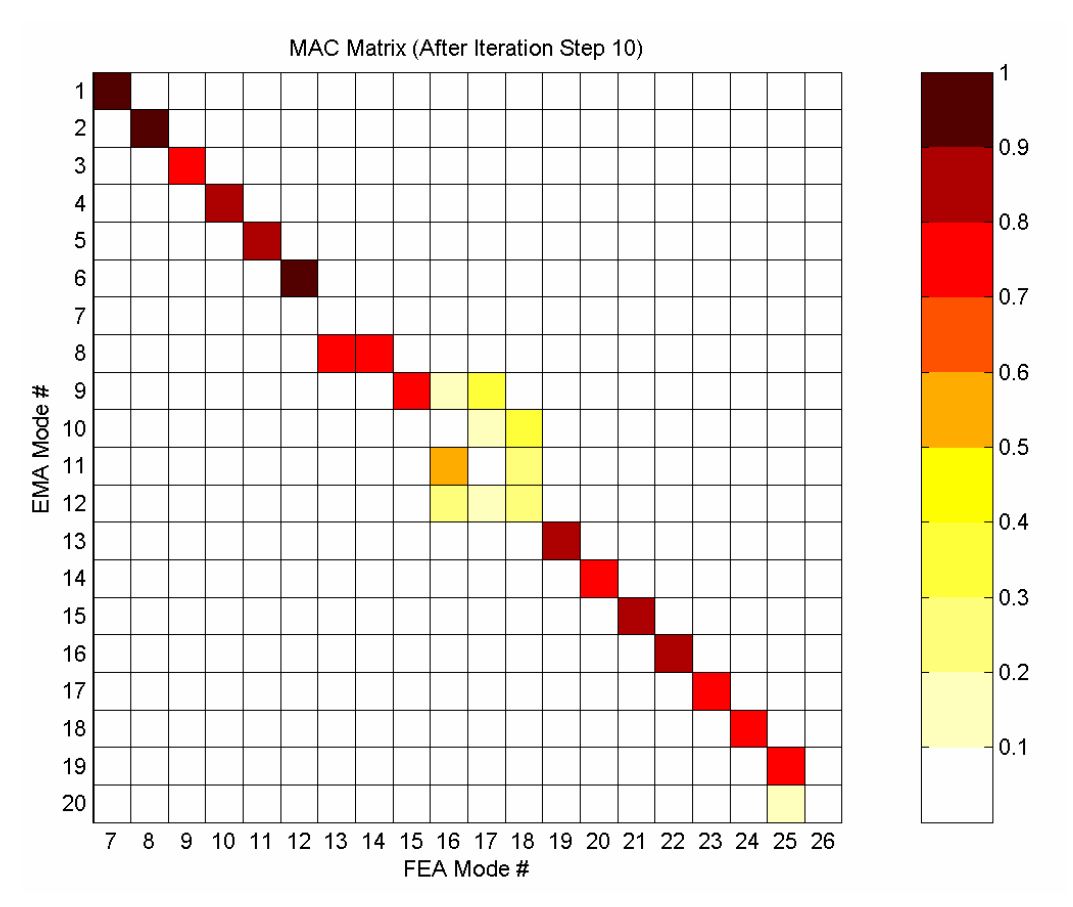

Bild 11: MAC-Matrix, Bypass Duct nach Anpassung des modifizierten FE-Modells

# **3.3. Anpassung mit Hilfe der Eigenvektortransformation**

Der Verlauf der Anpassung mit Hilfe der Eigenvektortransformation ist in Bild 12 über 10 Iterationsschritte gezeigt (Basis ist wieder das Ausgangsmodell wie in Abschnitt 3.1). Konvergenz wird im fünften Iterationsschritt erreicht, und die Parameteränderungen sind wieder ähnlich zu den der oben gezeigten Anpassungsläufe.

Die Tabelle 5 und das Bild 13 unten zeigen die Korrelation nach Anpassung mit Eigenvektortransformation. Durch die computerunterstützte Modellanpassung kann auch hier eine deutliche Verringerung der Frequenzabweichungen erzielt werden: für alle zugeordneten Eigenfrequenzen liegt die Frequenzabweichung unter 3 %.

Die MAC-Werte (bei Verwendung der Eigenvektortransformation) können durch die computerunterstützte Modellanpassung nur noch leicht verbessert werden. Prinzipiell sind die Ergebnisse vergleichbar mit denen der Anpassung ohne Eigenvektorinformation. Lediglich die Frequenzabweichungen sind absolut und im Mittel etwas geringer.

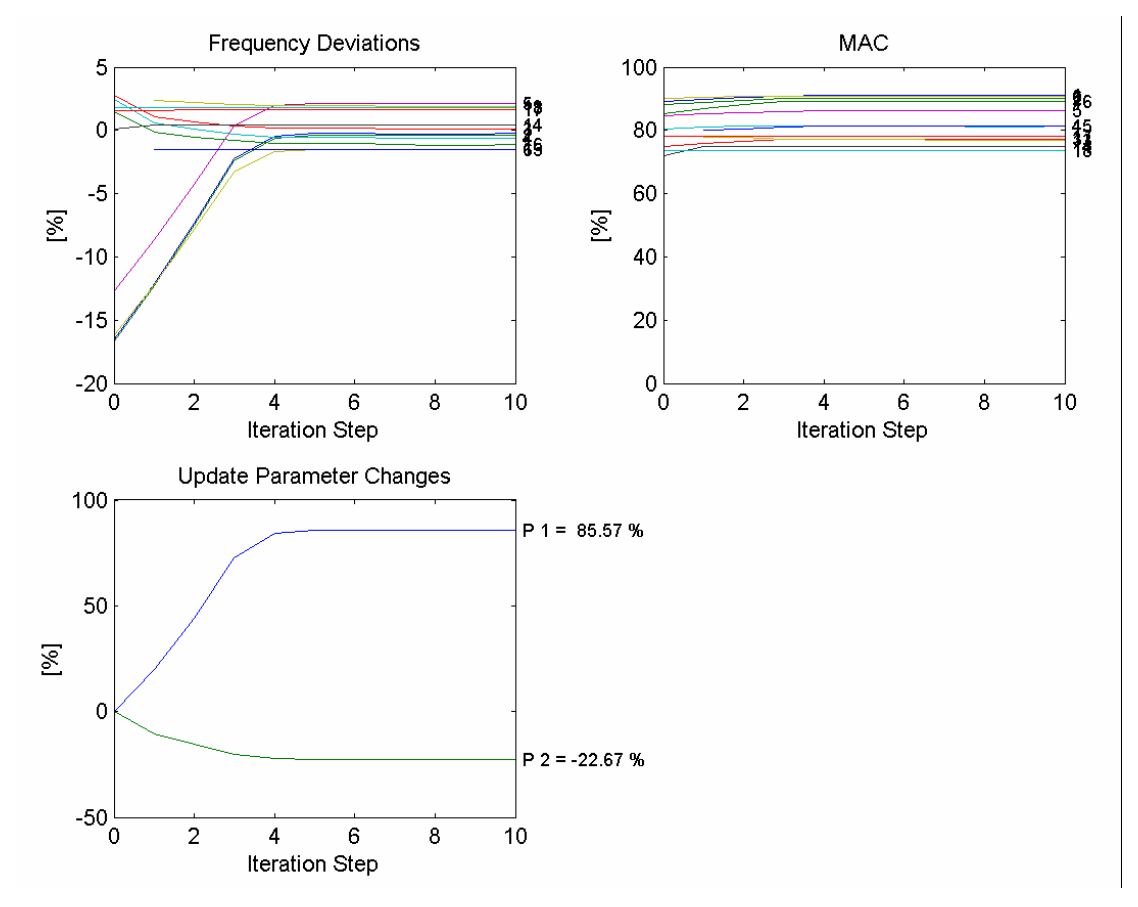

Bild 12: Verlauf der Anpassung, Nutzung der Eigenvektortransformation

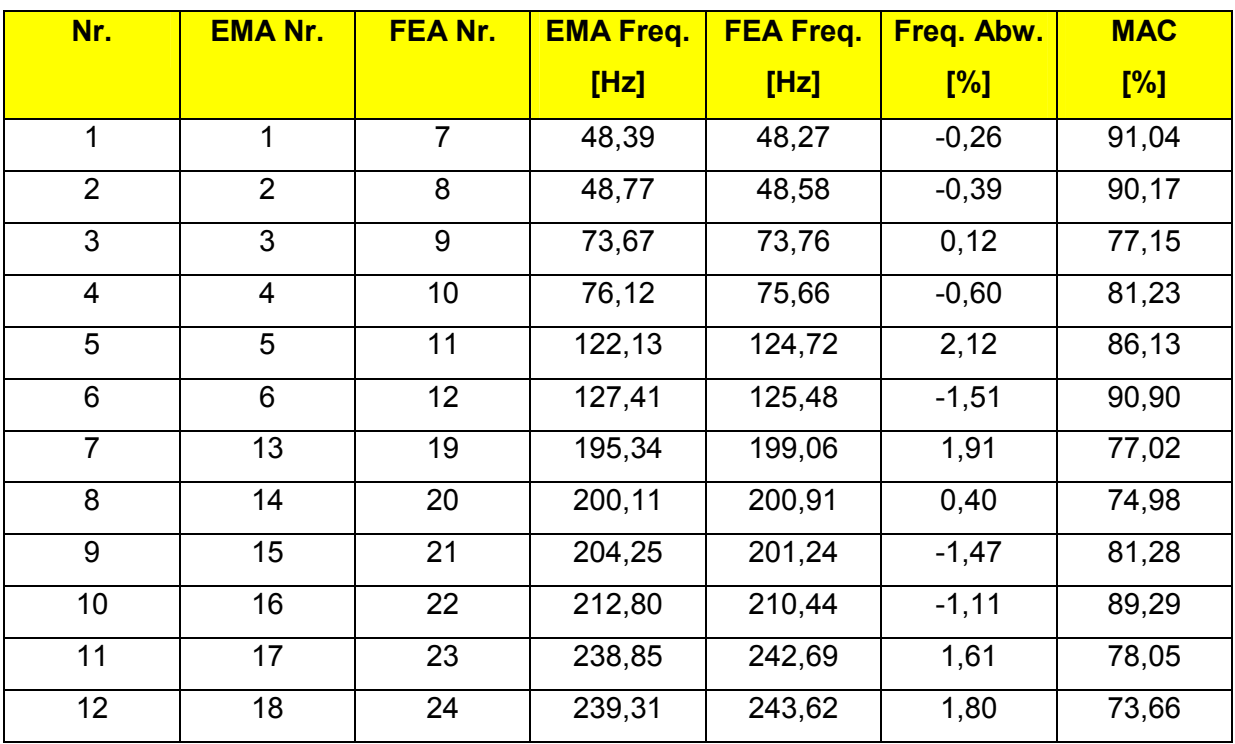

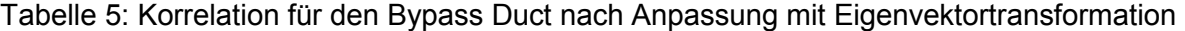

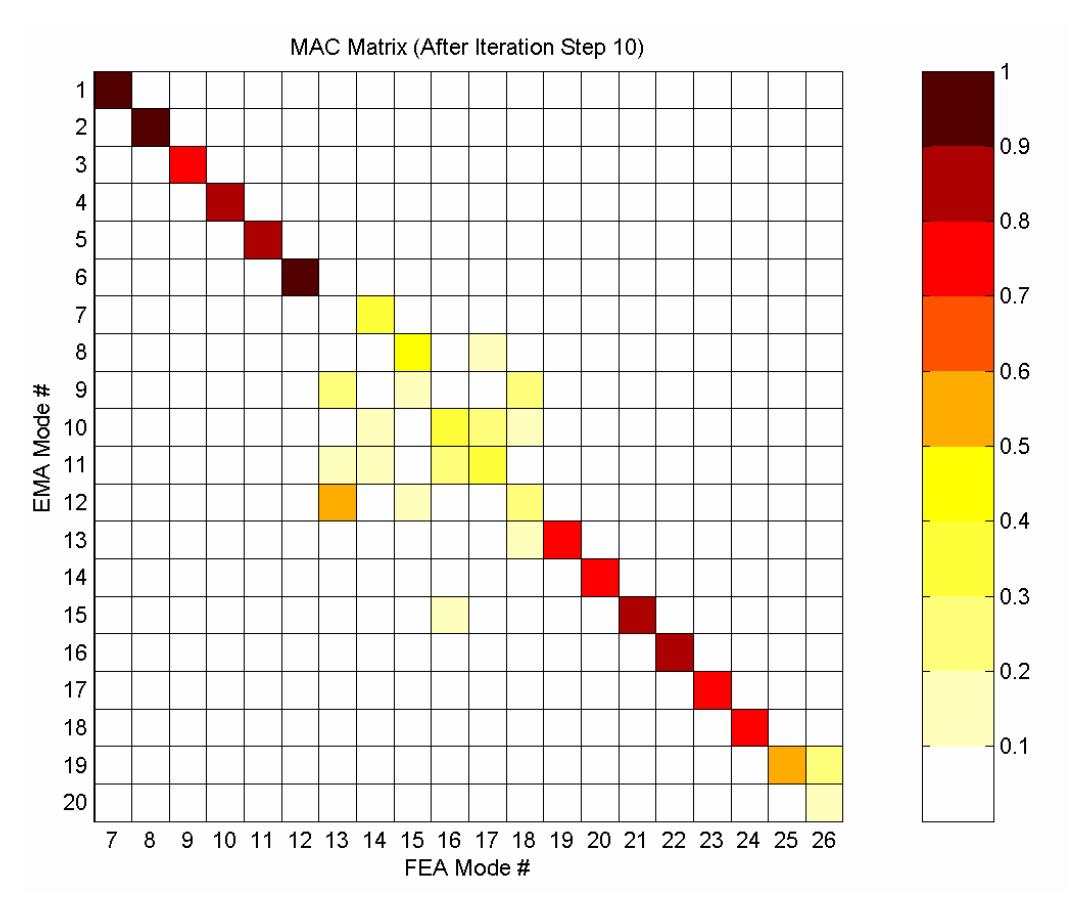

Bild 13: MAC-Matrix, Bypass Duct nach Anpassung mit Eigenvektortransformation

# **4. Zusammenfassung**

In dieser Veröffentlichung wird die Modellvalidierung rotationssymmetrischer Systeme mit Hilfe der computerunterstützten Modellanpassung diskutiert. Diese Systeme zeichnen sich durch (nahezu) doppelte Eigenfrequenzen aus, was häufig zu unterschiedlichen Orientierungen bezüglich der Symmetrieachse für die Eigenvektoren aus Versuch und Analyse führt.

Da eventuelle Fehlorientierungen zwischen Versuchs- und Analyseeigenvektoren Schwierigkeiten bei der Versuchs-/Analysekorrelation mittels MAC-Werten sowie der computerunterstützten Modellanpassung mit Hilfe von Eigenvektorresiduen bereiten, werden verschiedene Vorgehensweisen für die Modellvalidierung rotationssymmetrischer Systeme erörtert. Insbesondere wird eine universelle Methode zur Transformation der analytischen Eigenvektoren vorgestellt, die eine einfache – und vor allem automatische Kompensation – von Fehlorientierungen erlaubt.

Mit Hilfe eines Beispiels aus der Luftfahrtindustrie werden die verschiedenen Vorgehensweisen untersucht. In diesem speziellen Fall liefern alle Vorgehensweisen praktisch ähnlich gute Ergebnisse, was vermutlich auf die Wahl der Anpassungsparameter zurückgeführt werden kann, die ebenfalls eine rotationssymmetrische Ausprägung haben (Flächenträgheitsmomente von umlaufenden Flanschbalken).

Die vorgestellte Eigenvektortransformation erlaubt es jedoch darüber hinaus, bessere und plausiblere Korrelationsergebnisse zu erzeugen. Insbesondere für komplexere Systeme, bei denen auch lokale Parameter für die computerunterstützte Modellanpassung in Betracht gezogen werden müssen, ist dies ein entscheidender Vorteil.

### **5. Literatur**

- [1] Link, Michael et al.: Baudynamik und Systemidentifikation. In: Der Ingenieurbau, Grundwissen, [5] Baustatik, Baudynamik. Hrsg. G. Mehlhorn. Berlin: Ernst & Sohn 1995.
- [2] Link, Michael: Updating of Analytical Models Review of Numerical Procedures and Application Aspects. Structural Dynamics Forum SD 2000. Los Alamos, New Mexico, USA: April 1999.
- [3] Natke, Hans Günther: Einführung in die Theorie und Praxis der Zeitreihen- und Modalanalyse. 3., überarbeitete Auflage. Braunschweig, Wiesbaden: Vieweg Verlag 1992
- [4] Schedlinski, Carsten und Seeber, Ingo: Computerunterstützte Modellanpassung von Finite Elemente Modellen industrieller Größenordnung. Konferenzband: MSC Anwenderkonferenz. Weimar: 21.-22. Juni 1999.
- [5] Chen, G. et al: Correlation Methods for Axisymmetric Structures, Konferenzband: International Modal Analysis Conference (IMAC) 18, San Antonio, Texas, USA, 2000
- [6] Link, Michael: Updating Analytical Models by Using Local and Global Parameters and Relaxed Optimisation Requirements, Mechanical Systems and Signal Processing, Vol. 12 / Nr. 1, 1998, Seiten 7-22

## **Danksagung**

Der Autor dankt der Europäischen Gemeinschaft für die Genehmigung zur Veröffentlichung der Ergebnisse, die im Rahmen des "GROWTH"-Programmes der Europäischen Kommission im Forschungsprojekt CERES (Cost Effective Rotordynamics Engineering Solutions) unter Vertragsnummer G4RD-CT1999-00074 gefördert worden sind.

Dank auch an die Herren Scott Cogan (Université de Franche-Comté, Frankreich) und Prof. Dr.-Ing. Michael Link (Universität Kassel) für die wertvollen Diskussionen, die zur endgültigen Formulierung der Eigenvektortransformation beigetragen haben.